### 1: A kernel overview

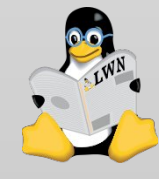

# Good morning!

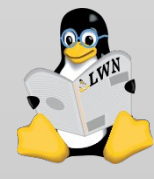

# The plan for the day

A quick overview of kernel development Process management Low-level memory management Process memory management The virtual filesystem Locking

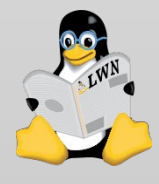

# The kernel

#### The core of the operating system

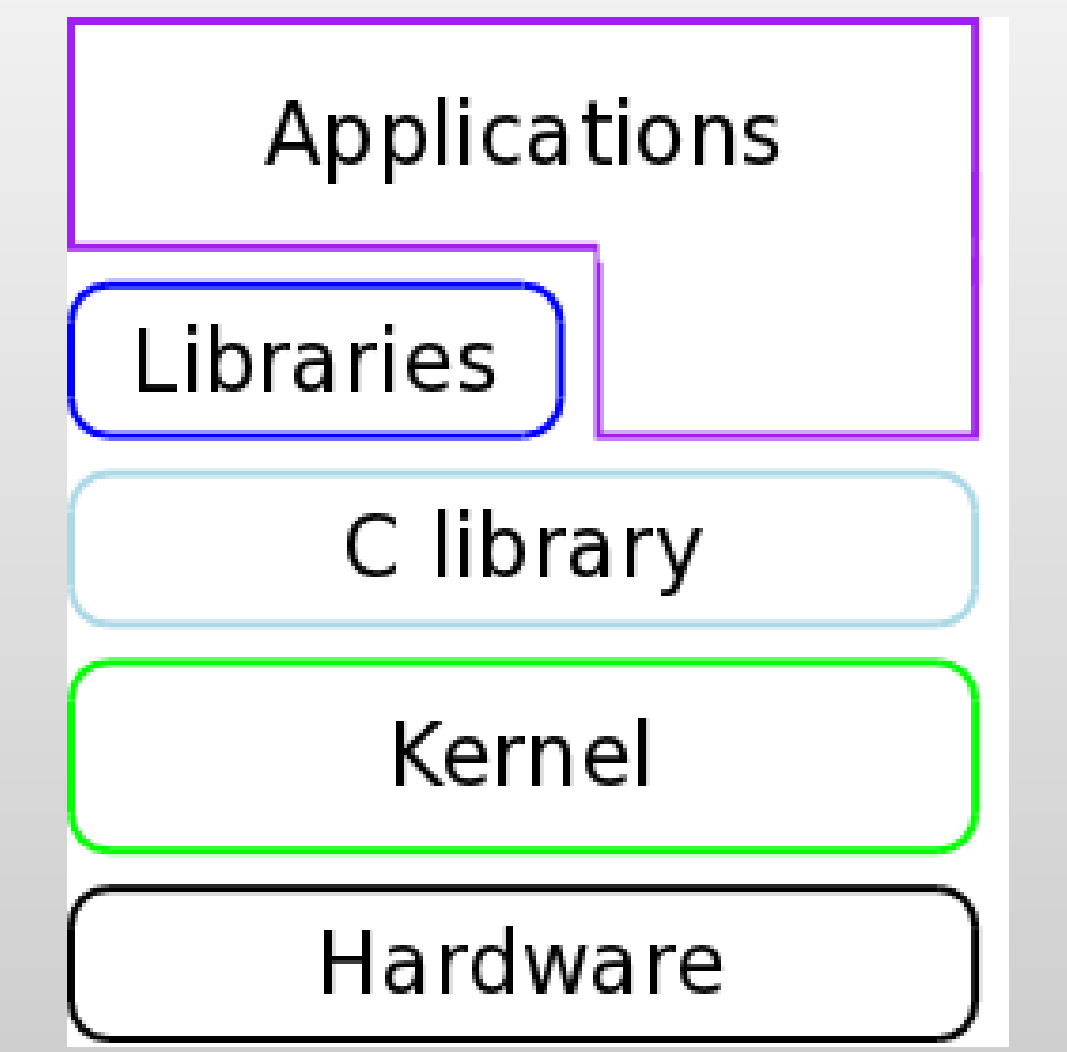

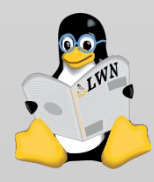

# The kernel

The kernel handles Device management and abstraction Memory management Resource scheduling Process management Network communications **Security** 

...

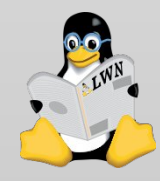

# Why the kernel matters

#### You cannot work around it The kernel limits performance It limits features

It shapes how the system is programmed

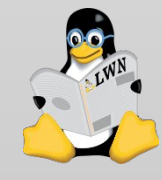

# Some rules for kernel development

This discussion is vague and handwavy

It's important, though: Much of what happens in kernel development follows from these ideas

We'll get technical soon, I promise

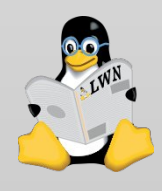

# 1: Upstream first

Code goes into the mainline first Before shipping to customers Before user space depends on it Before it's too late to change it

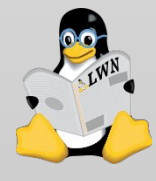

# 1: Upstream first

Example: Android wakelocks User-space API not mergeable Extensive changes needed in general Merging of drivers held up

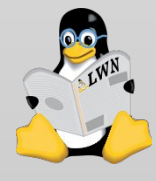

# 2: No differentiation

**Originally** expressed by Andrew Morton

See "upstream first"

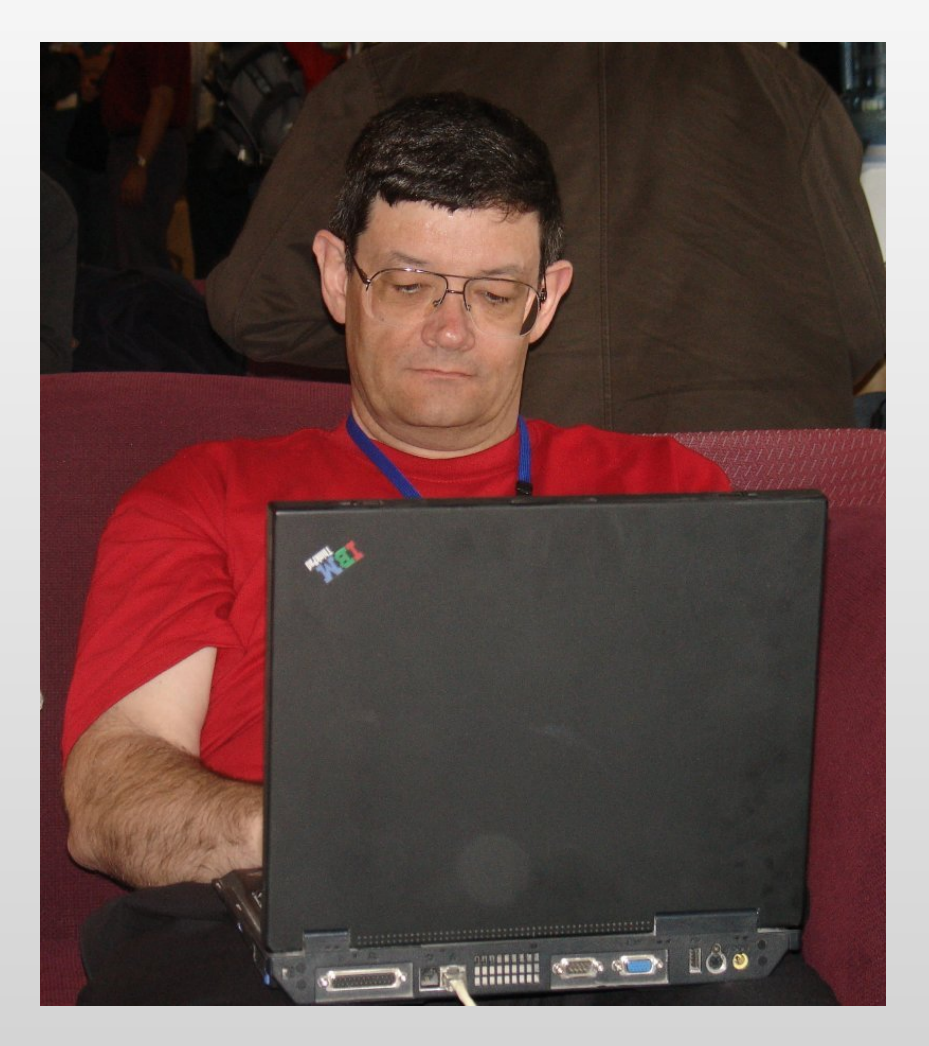

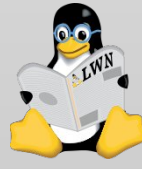

# 2: No differentiation?

"The RHEL6 kernel includes numerous subsystems and enhancements from 2.6.34, as well as its predecessor versions. As a result, the RHEL6 kernel cannot be simply labeled as any particular upstream version. Rather, the RHEL6 kernel is a hybrid of the latest several kernel versions."

-- Red Hat Enterprise Linux Team

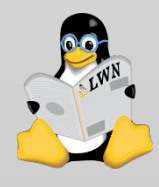

# 2: No differentiation

Example: out-of-tree drivers in Ubuntu Developers are upset Does not help the kernel progress Potential copyright issues

...they are moving away from this practice

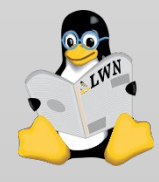

# 3: Technical quality

Code quality outweighs everything else Company plans Users desires Existing practice Developer status Who got there first

...

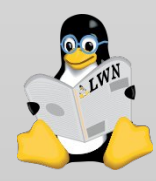

# 3: Technical quality

Examples Device Mapper and EVMS Perf and perfmon2 Schedulers: O(1), Fair sched, CFS devfs

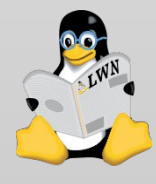

# 3: Technical quality

#### How is quality measured? **Cleanness** Generality (multiple users) Size and performance Documentation Developer reputation

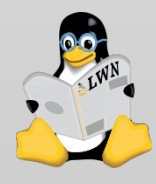

#### 4: Peer review

No code is so good it can't benefit from another set of eyes

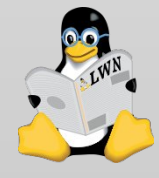

#### 4: Peer review

#### Corollaries: Trying to merge unreviewed code is a mistake

Ignoring review comments is a good way to keep your code out of the kernel.

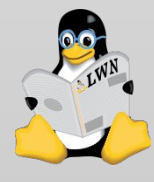

We'll still be working on the kernel 5-10 years from now

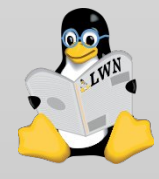

The maintenance cost of every change will be evaluated

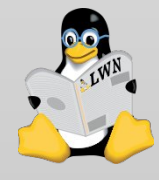

#### Corollary: no internal API stability

"In Linux, we've rewritten our USB stack three or four times. Windows has done the same thing, but they had to keep their old USB stack and a lot of their old codes in order to work for those old drivers. So their maintenance burden goes up over time while ours doesn't."

-- Greg Kroah-Hartman

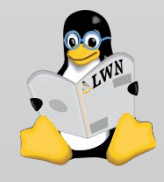

Corollary: user-space ABI additions will be scrutinized closely They have to be supported forever!

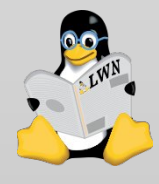

### 6: No regressions

#### ...not even to fix other problems

"So we don't fix bugs by introducing new problems. That way lies madness, and nobody ever knows if you actually make any real progress at all. Is it two steps forwards, one step back, or one step forward and two steps back?"

#### --Linus Torvalds

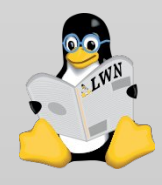

# 7: Code talks

"Talk about high level designs rarely gets any traction, and often goes nowhere. Give us an example implementation so there is something concrete for us to sink our teeth into."

-- David Miller

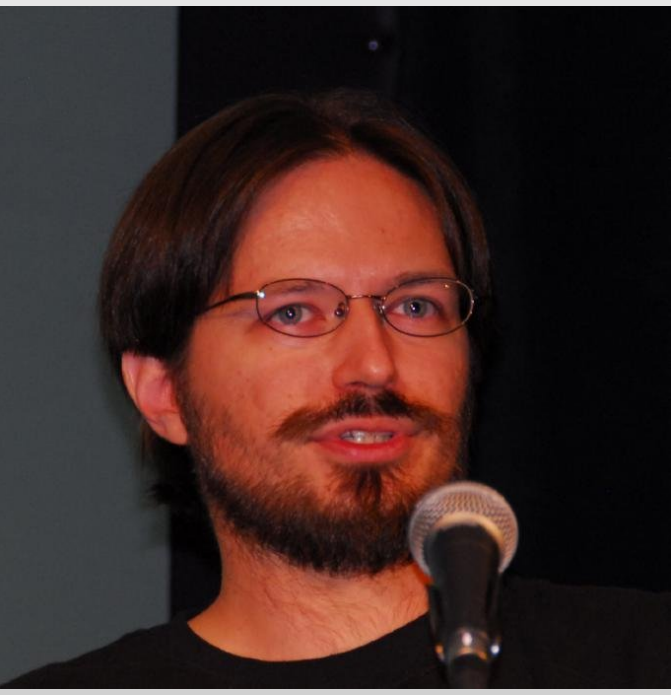

### 8: No ownership of code

Free software means giving up control.

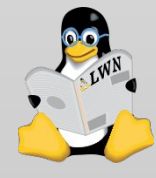

### 9: Developers are individuals

...separate from their employers

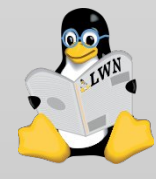

### 10: Kernel development should be fun

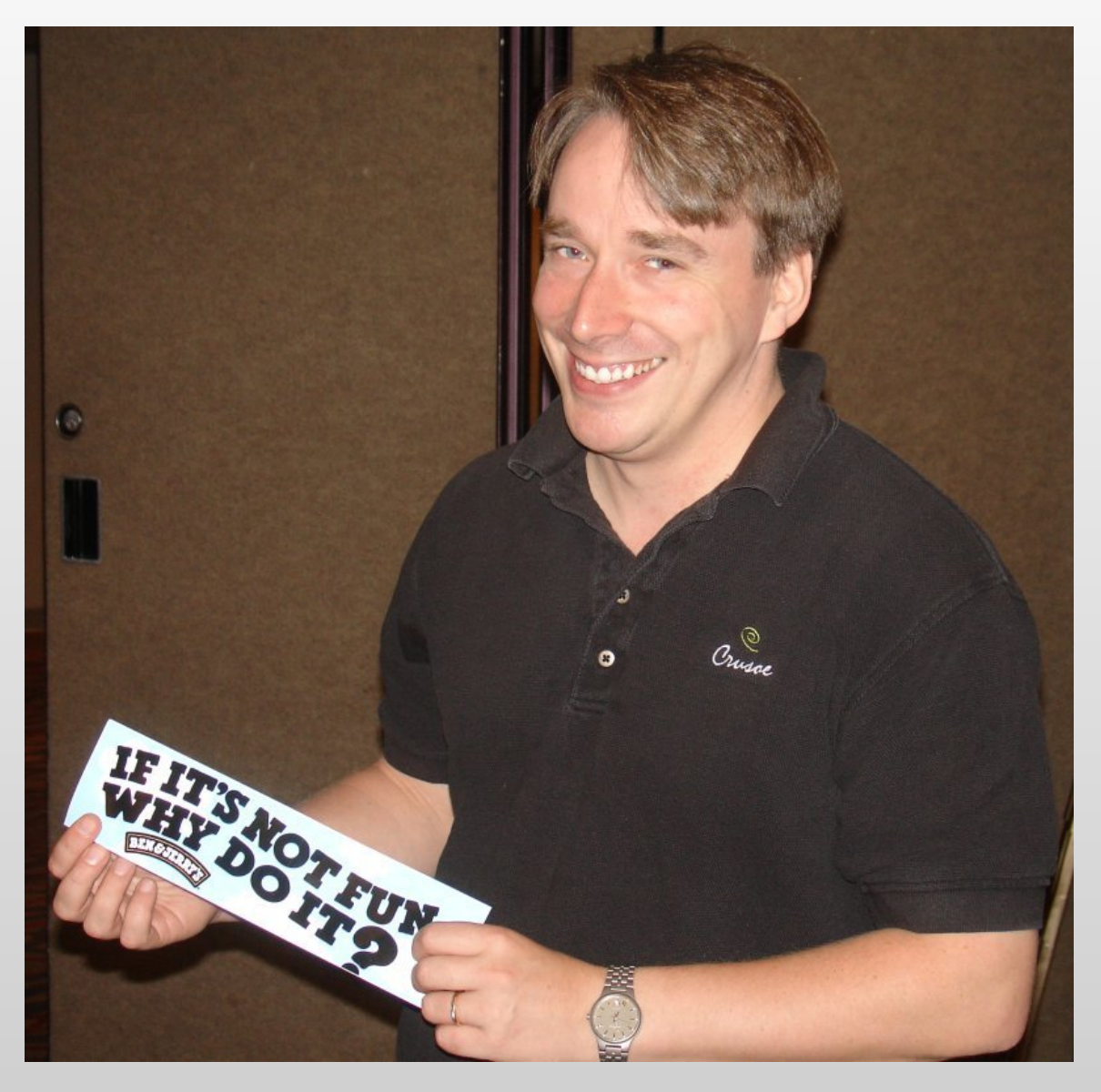

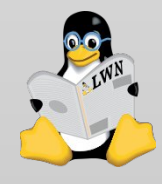

# Getting the kernel

# ftp.kernel.org (pub/linux/kernel/v2.6)

#### Git git://git.kernel.org/pub/scm/linux/kernel/git/torvalds/linux-2.6.git

#### Distributor source packages

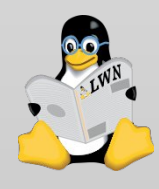

#### The kernel code tree

 2,190 directories 33,209 files 9,187,929 lines of code

(2.6.37-rc3)

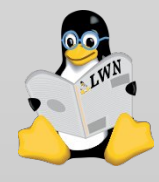

### The kernel source tree

**Lines Subdirectory** 5,266,304 drivers/ 1,774,426 arch/ 670,346 fs/ 479,641 sound/ 452,233 net/ 271,134 include/ 110,814 kernel/ 49,635 mm/

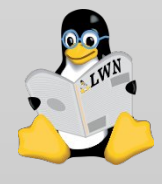

# Licensing

#### Kernel code carries a variety of licenses GPLv2 GPLv2+ **BSD** public domain ...

#### The kernel as a whole is GPLv2

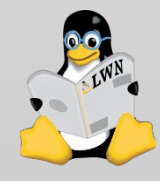

### Licensing notes

Distribution of kernel code must be done according to the terms of the license

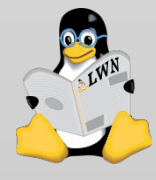

### Licensing notes

The kernel has no copyright assignment requirement

==> Thousands of copyright owners

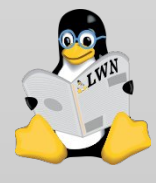

### Licensing notes

A change of license is highly unlikely

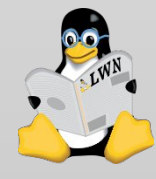

# The DCO

Developers certificate of origin 1) I have the right to contribute this code 2) The kernel project can store my info

See Documentation/SubmittingPatches

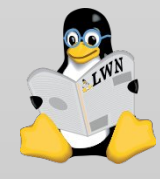

# In the beginning

...the computer is without form or guidance.

Then the bootloader starts

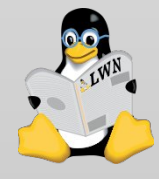

# The bootloader's job

Minimal hardware configuration

Load the system Compressed kernel image Initial ramdisk (if any)

Jump into the loaded kernel

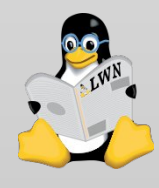

# Early boot

#### Perform some memory setup

#### Uncompress the kernel into place

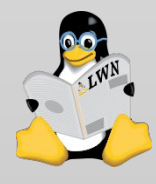

# A typical memory layout

00000000-00000fff : reserved 00001000-0009fbff : System RAM 0009fc00-0009ffff : reserved 000a0000-000bffff : Video RAM area 000c0000-000c7fff : Video ROM 000cee00-000cffff : pnp 00:0d 000d0000-000d0fff : Adapter ROM 000d1000-000d1fff : Adapter ROM 000d2000-000d3fff : pnp 00:0d 000e0000-000fffff : reserved 000f0000-000fffff : System ROM 00100000-7e7affff : System RAM 00400000-007acacd : Kernel code 007acace-00a1cf6f : Kernel data 00aa8000-00c2b8bf : Kernel bss

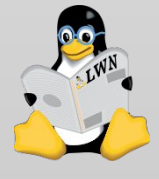

#### Bootstrap continues

The uncompressed kernel runs IRQs disabled Initialize data structures Initialize scheduler Turn on slab allocator Connect to console Create init and kthreadd tasks Turn on the scheduler

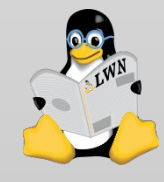

# The init task

Init's job: Start all other CPUs Complete hardware initialization Delete bootstrap code Run ramdisk init (if any) That init should call pivot root() Exec the real init program init, upstart, systemd, ...

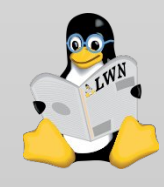

# At this point

There are two processes running (init, kthreadd)

...maybe it's time to talk about processes...

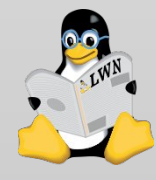

# Questions?

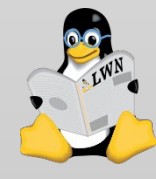